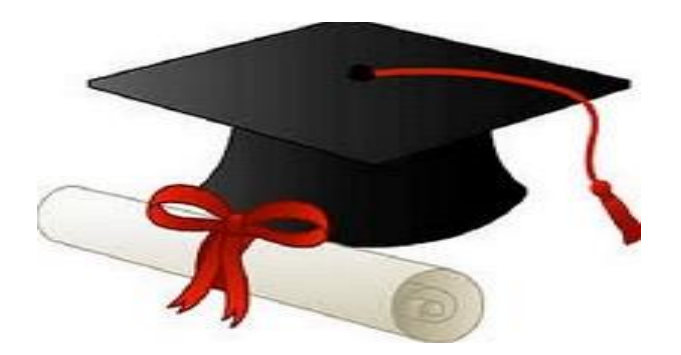

\*\*\*\*\*\*

مدونة المناهج السعودية [https://eduschool40.blog](https://eduschool40.blog/) الموقع التعليمي لجميع المراحل الدراسية في المملكة العربية السعودية

\*\*\*\*\*

السجالت المساعدة

الدعائم االساسية للنظام المحاسبي : مجموعة مستندية – مجموعة دفترية – مجموعة من التقارير والقوائم المالية

مبررات استخدام السجلات المساعدة ( الطريقة المركزية ): لان الطريقة العادية لا تتناسب مع المنشأت الكبيرة والمتوسطة لتعدد العمليات يصعب تسجيلها في دفتر واحد طبقا لتسلسل زمني وتزايد الحاجة الى عمليات تحليلية

الدورة المحاسبية في ظل استخدام السجالت المساعدة

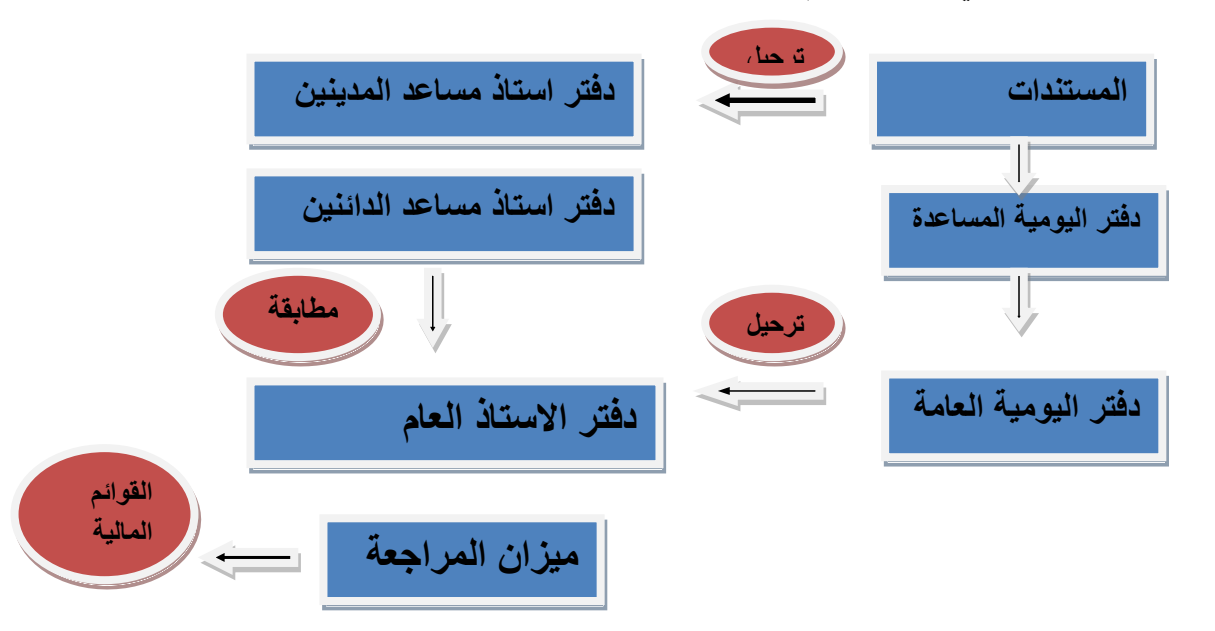

**انواع اليوميات المساعدة :**

**-1 يومية المبيعات االجلة -2 يومية مردودات المبيعات -3 يومية المشتريات االجلة -4 يومية مردودات المشتريات** 

**-5 يومية المقبوضات النقدية -6 يومية المدفوعات النقدية -7 يومية اوراق القبض 8 – يومية اوراق الدفع** 

السجالت المساعدة

## **جدول مقارنة بين دفتر يومية المبيعات االجلة والمشتريات االجلة ليسهل فهمه وحفظه**

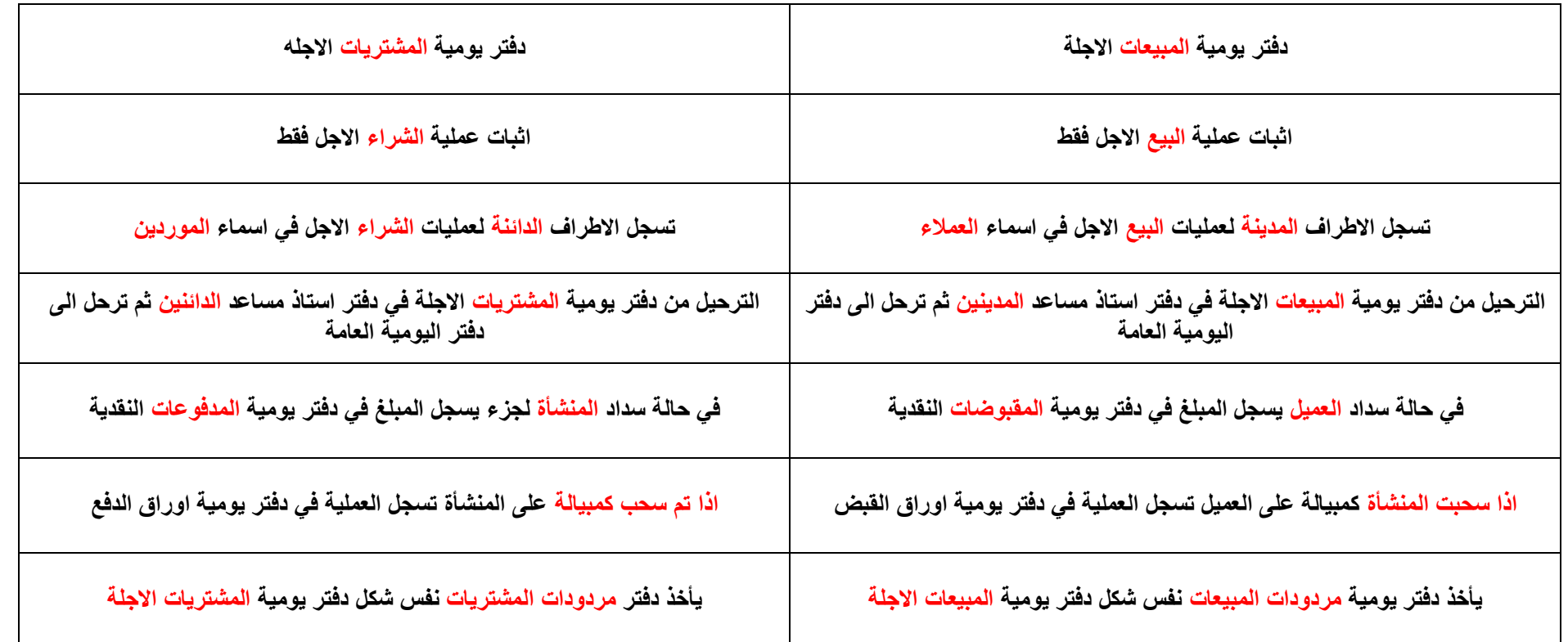

السجالت المساعدة

**معالجة االخطاء المحاسبية**

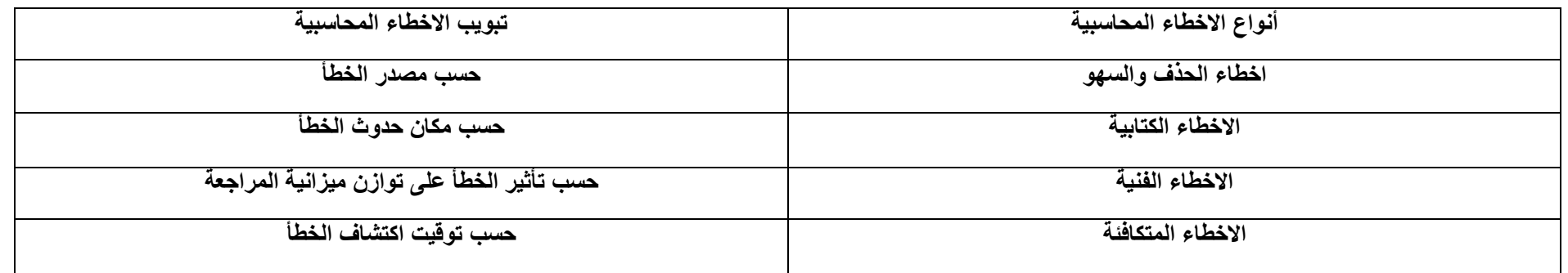

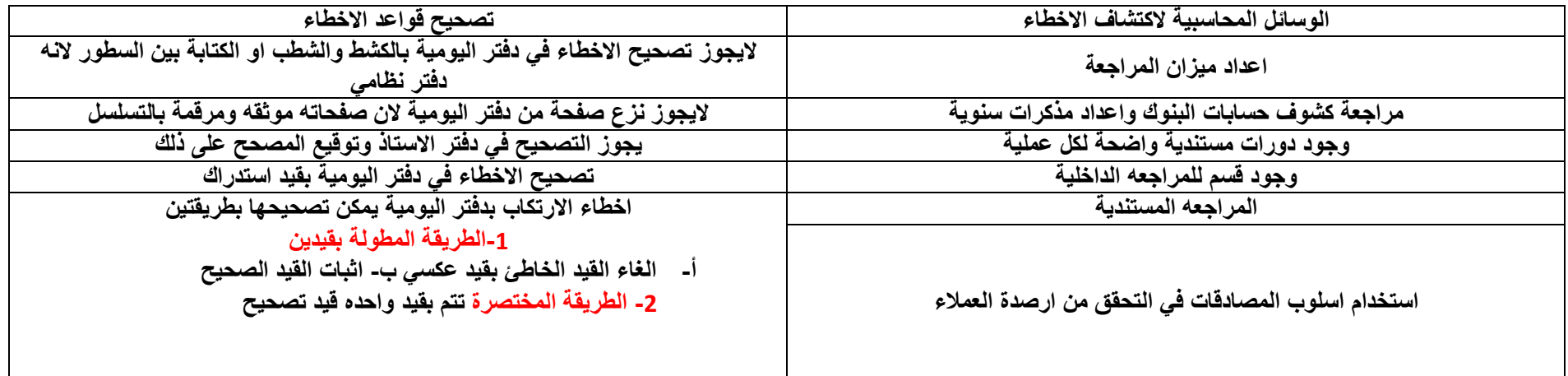

BY : Elham